## **Candlestick Chart**

## Spreadsheet Format

Each row represents a candlestick on the chart. Learn more about using spreadsheets with Visuals at [Use](https://confluence.its.virginia.edu/display/KB/Use+Spreadsheet+Data)  [Spreadsheet Data.](https://confluence.its.virginia.edu/display/KB/Use+Spreadsheet+Data)

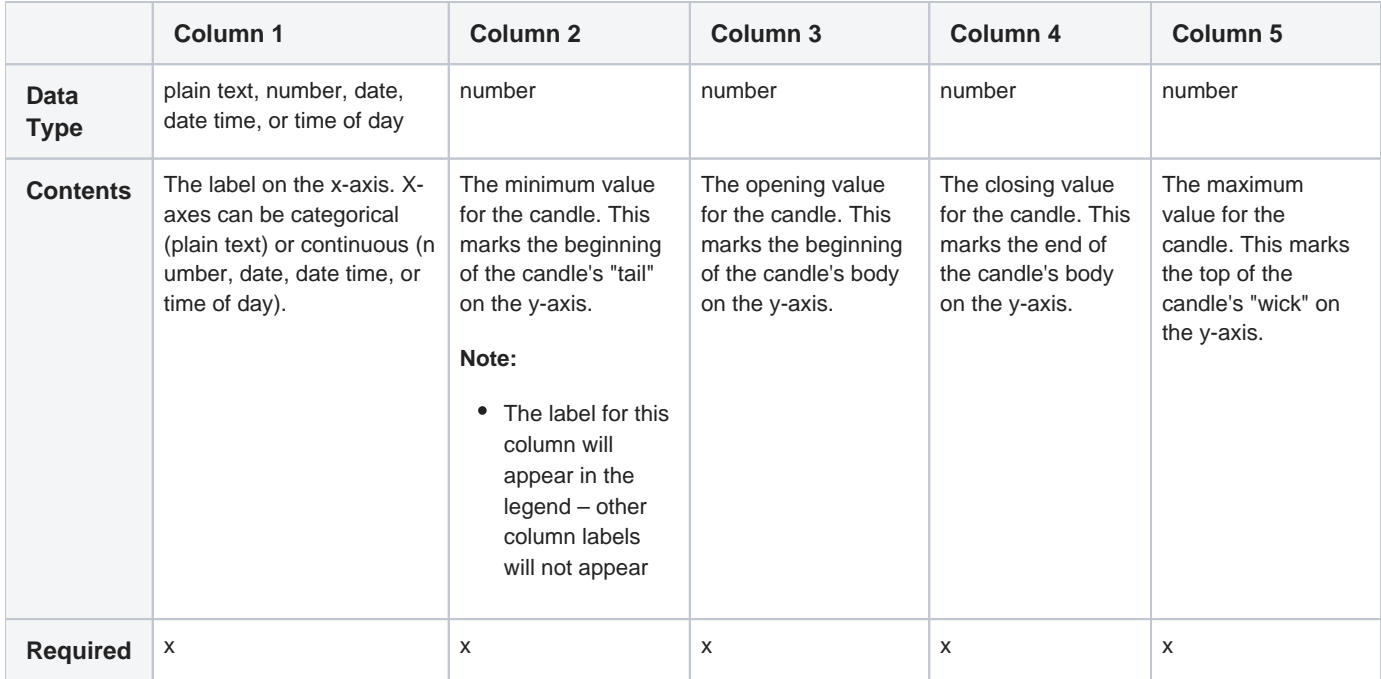

## Customization Options

Learn about options at [Common Customization Options](https://confluence.its.virginia.edu/display/KB/Common+Customization+Options).